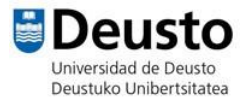

## TALLER SCRATCH

**Página web**: https://scratch.mit.edu/

## **JUEGO DE LA CIUDAD EN LLAMAS:**

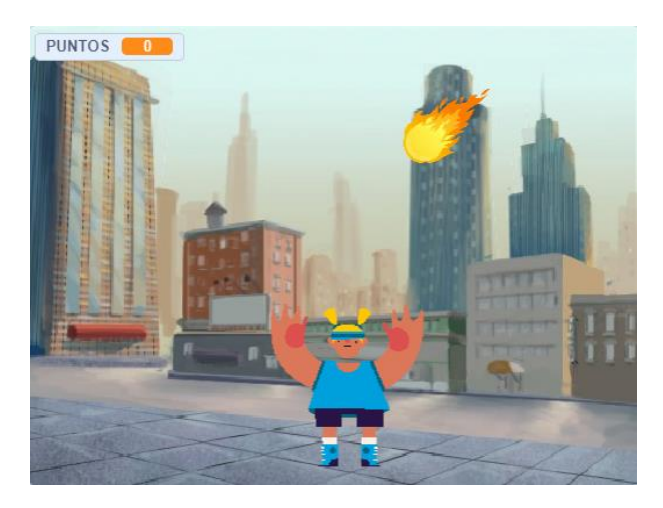

- 1- Elegimos un personaje que va a ser quien impida que las bolas de fuego caigan al suelo e incendien la ciudad.
- 2- Primero situamos al personaje en la ubicación inicial y le damos movimiento de derecha e izquierda.
- 3- Después creamos un objeto que van a ser las bolas de fuego (podemos insertar el personaje de internet como formato .png) y le damos la ubicación inicial.
- 4- A la bola de fuego le damos también orientación vertical: apuntar en dirección 180 grados.
- 5- Después creamos la variable puntos para que gane o reste un punto.

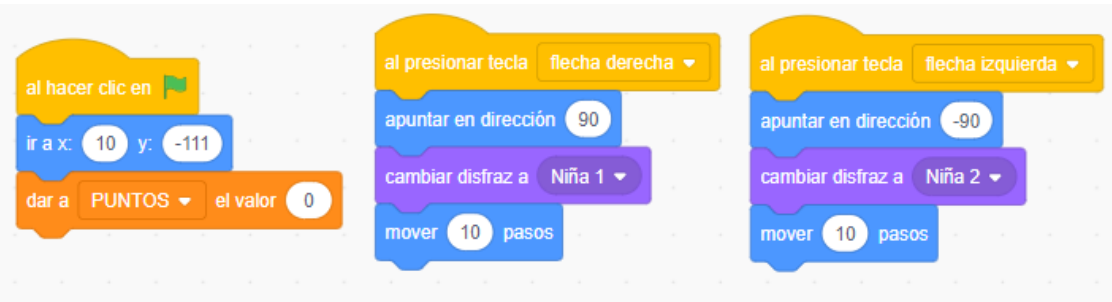

Código del personaje principal.

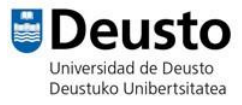

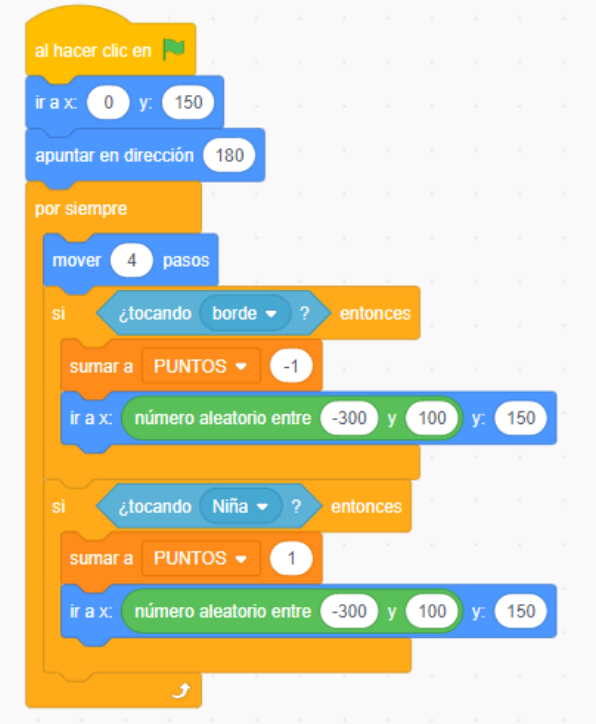

Código de la bola de fuego.

## NIVEL AVANZADO:

- Duplicamos la bola para que caigan más. Podemos darles a unas más velocidad y a otras menos.
- Añadir una pantalla de inicio con un dialogo entre 2 personajes, uno bueno y unomalo.